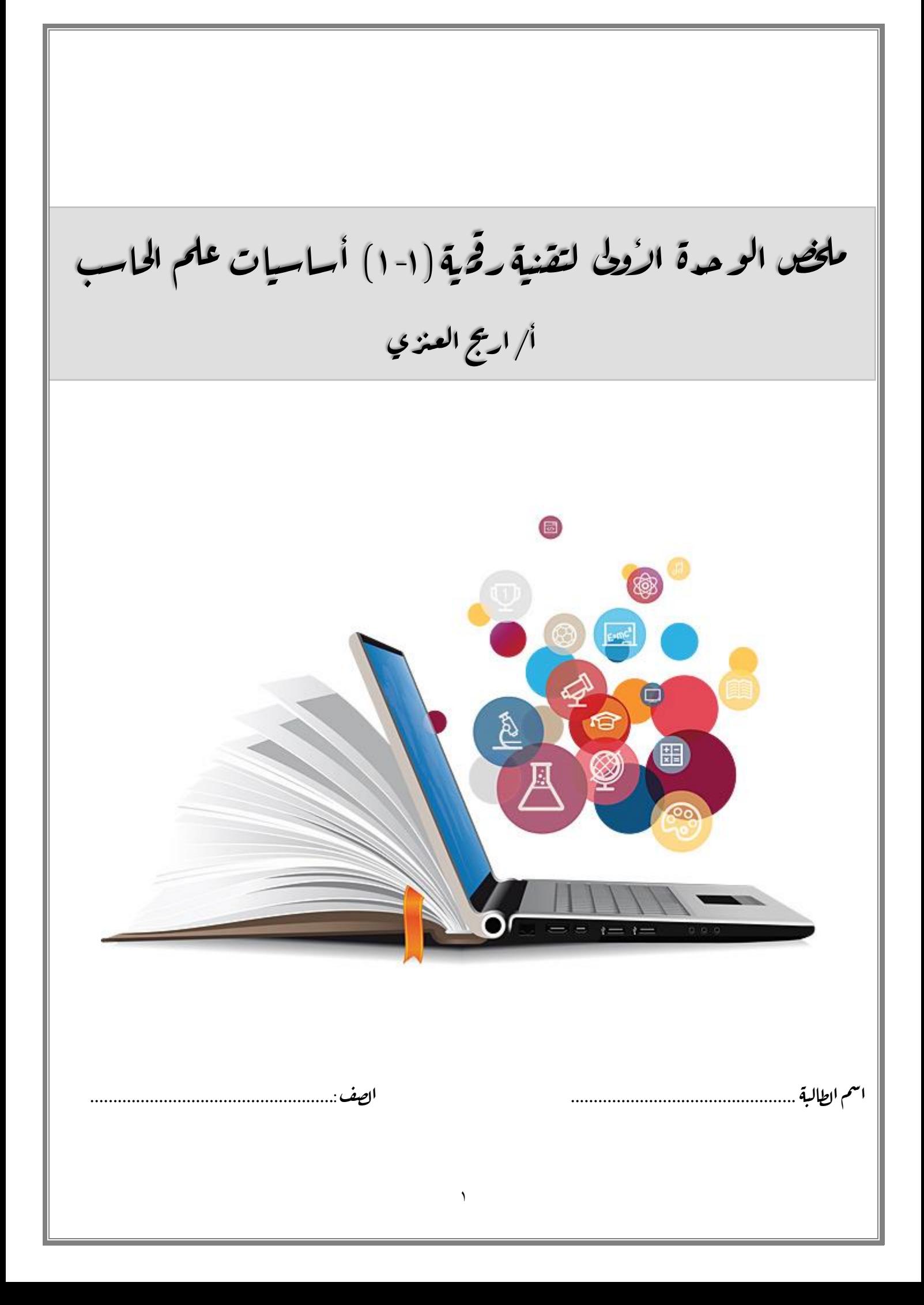

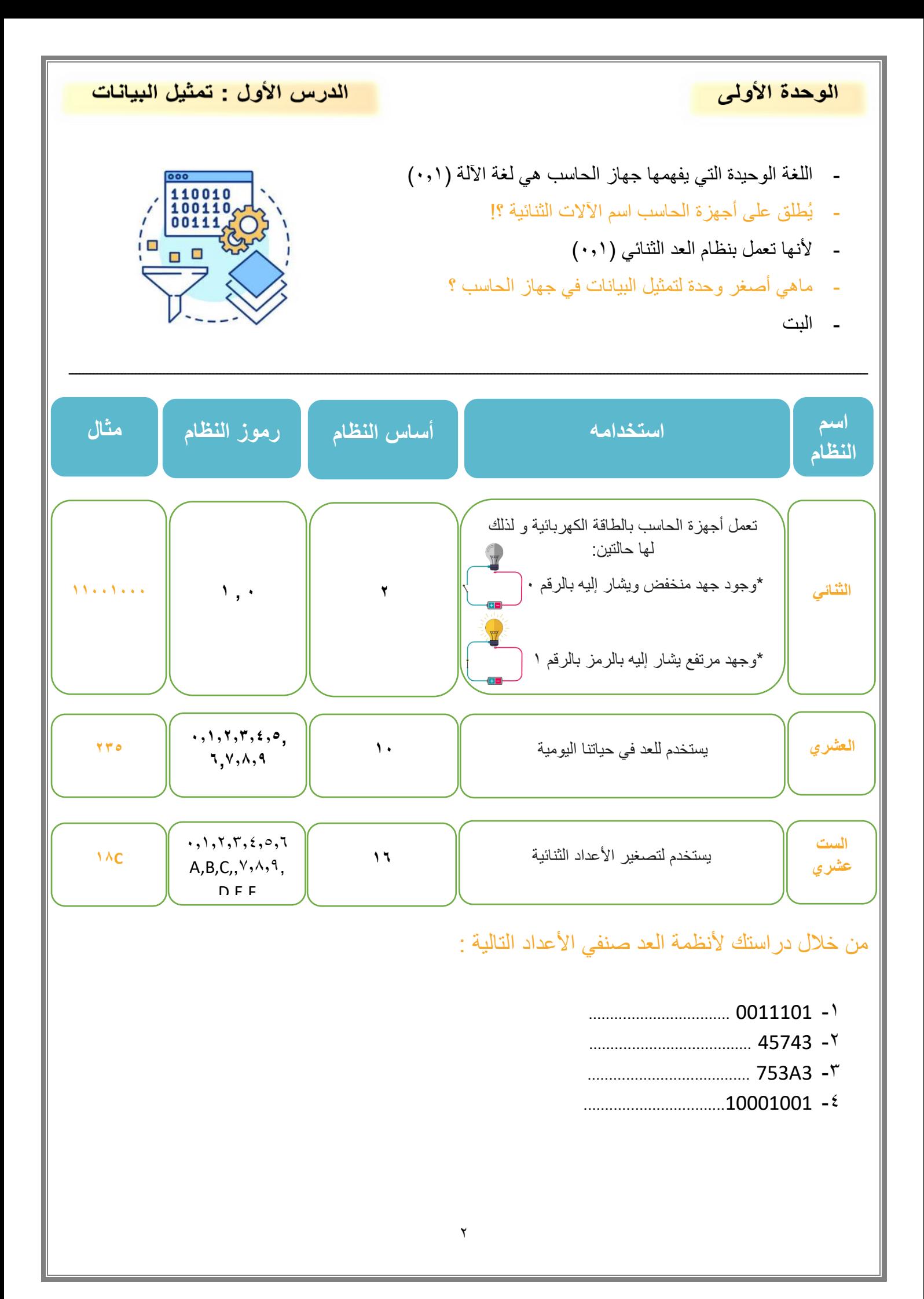

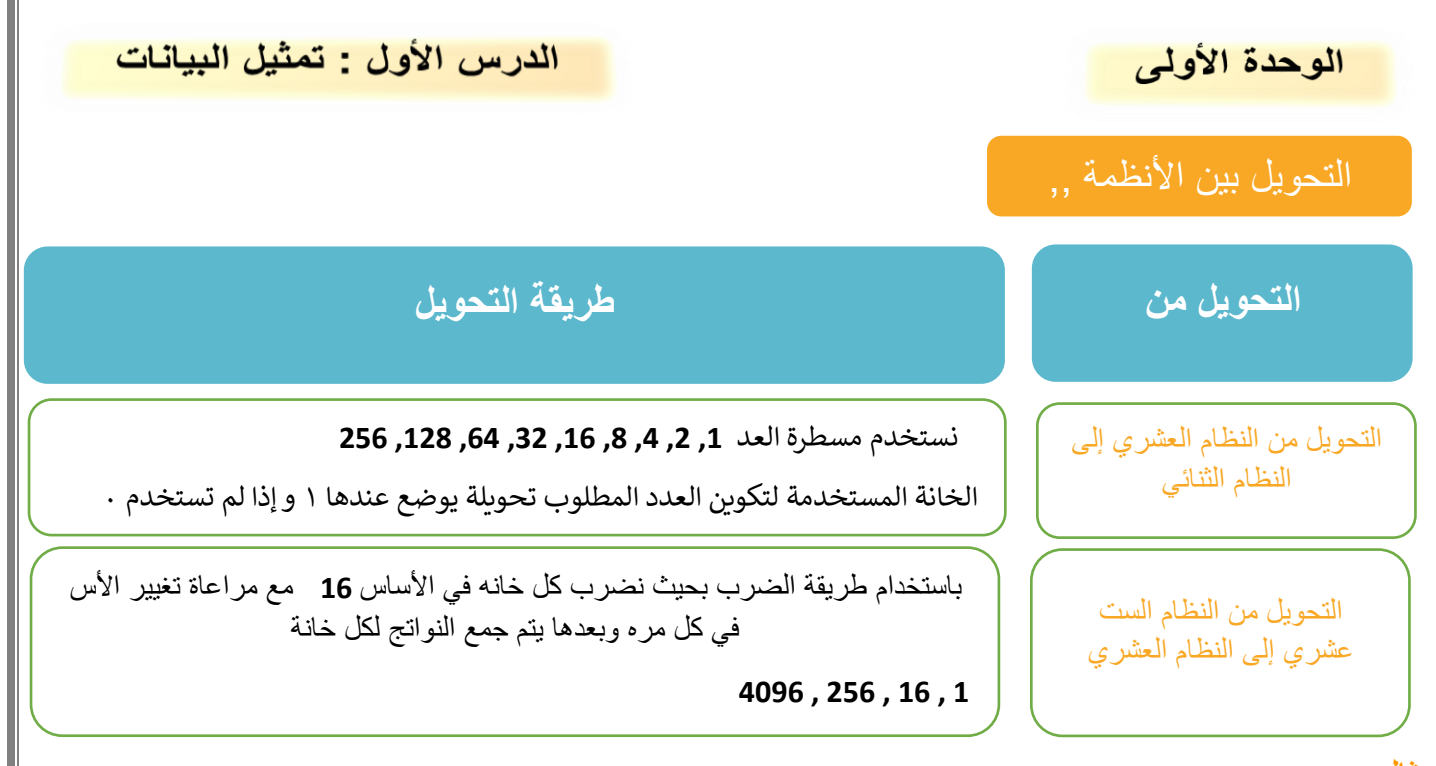

مثال :

تحويل العدد 131 من النظام العشري إلى النظام الثنائي

ماهي الأعداد التي إذا تم جمعها تعطي الناتج ١٣١ من مسطرة العد أو قيمة المنزلة ؟

يوضع اسفل منها العدد ١ والأعداد التي لم تستخدم يوضع العدد ٠

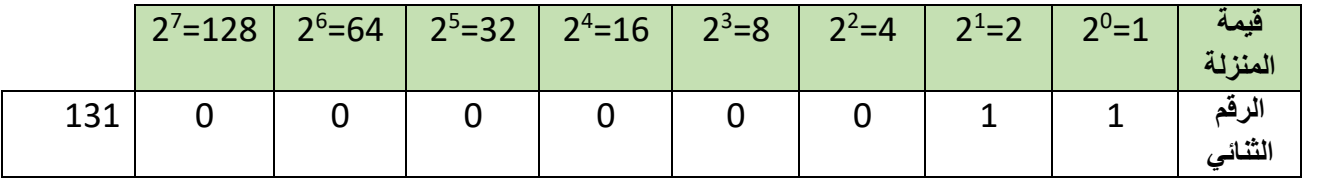

**اإلجابة 10000011:**

تحويل العدد A8C1 من النظام الست عشري إلى النظام العشري

**وضع قيم المنزلة وبعدها يتم ضرب قيمة المنزلة بالرقم المراد تحويله وبعدها تجمع النواتج التي عليها دائرة**

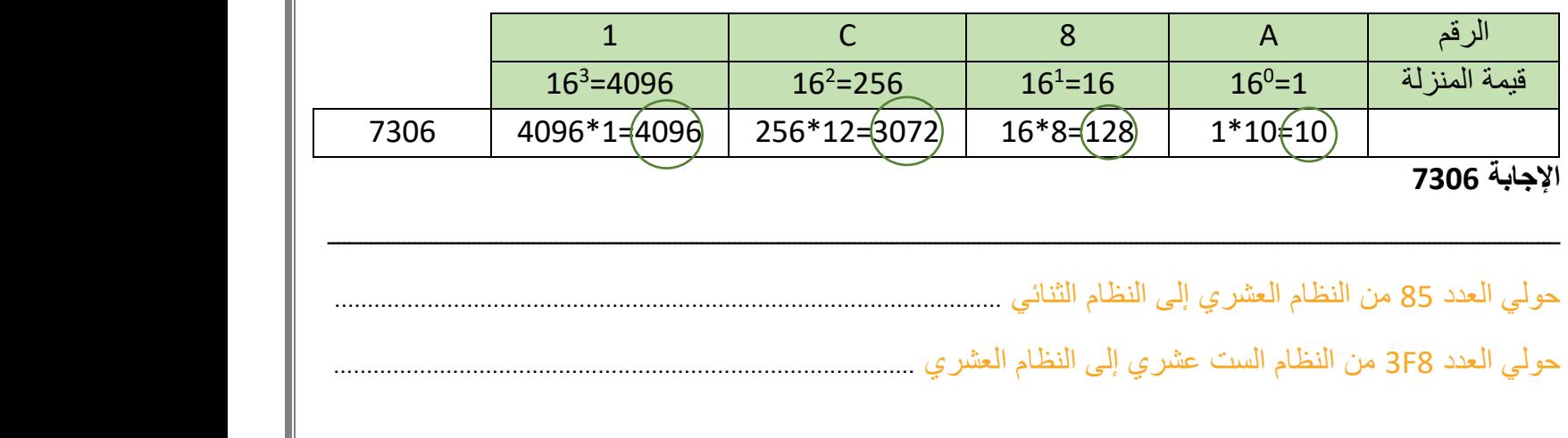

تمثيل البيانات

اذا كان جهاز الحاسب لا يفهم إلا لغة الآلة (٠,١) فكيف تمثل البيانات النصية و الأرقام و الرموز و الصور و الفيديو ؟

تمثل باستخدام **نظام الترميز** الذي يتضمن قائمة من األحرف يتم تحويلها الى النظام الثنائي .

أشهر أنظمة الترميز هو **نظام آسكي** ASCII

تمثيل الصور

يتعامل الحاسب مع الصور من خالل نظام حيث ي مثل لون كل بكسل داخل الصورة بعدة طرق منها نظام **RGB** أحمر -اخضر - أزرق وهو الأكثر شيوعا . في هذا النظام يعبر عن كل لون بمزيج من األلوان الثالثة بحيث يتم تخزين **3 قيم لكل بكسل** في الصورة يتراوح **بين 0 و255 وتدل** على تدرج اللون

**الفيديو الرقمي** هو سلسلة من الصور المحفوظة على شكل بيانات ثنائية يجري تشغيلها صورة تلو الأخرى .

الجبر المنطقي

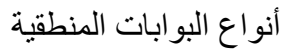

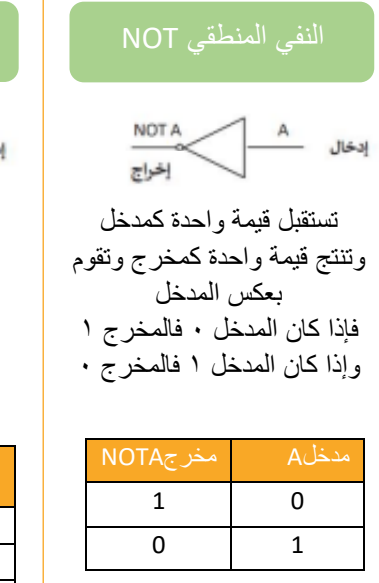

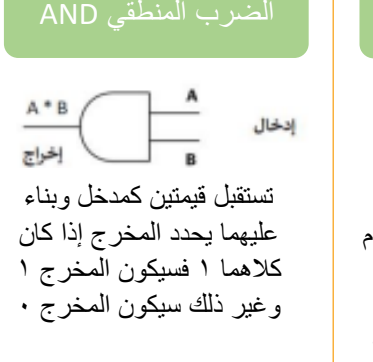

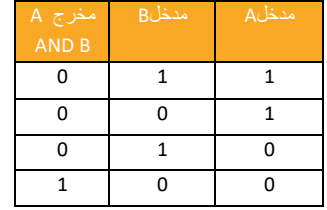

4

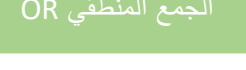

**PIXCEL**

الدرس الأول : تمثيل البيانات

إدخال إخراج تستقبل قيمتين كمدخل وبناء

عليهما يحدد المخرج إذا كان كلاهما . فسيكون المخرج . غير ذلك سيكون المخرج 1

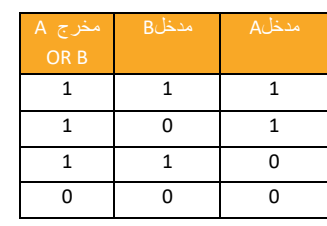

#### النفي المنطقي NOT الضرب المنطقي AND الجمع المنطقي OR االختيار المقصور XOR

G

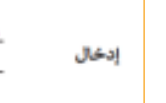

R

B

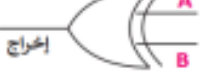

تستقبل قيمتين كمدخل وبناء عليهما يحدد المخرج إذا كان كال المدخلين متشابهان فسيكون المخرج 0 وإذا كانا مختلفين سيكون المخرج1

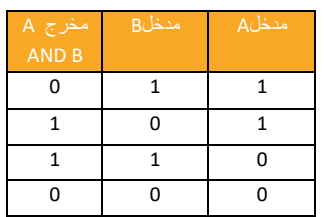

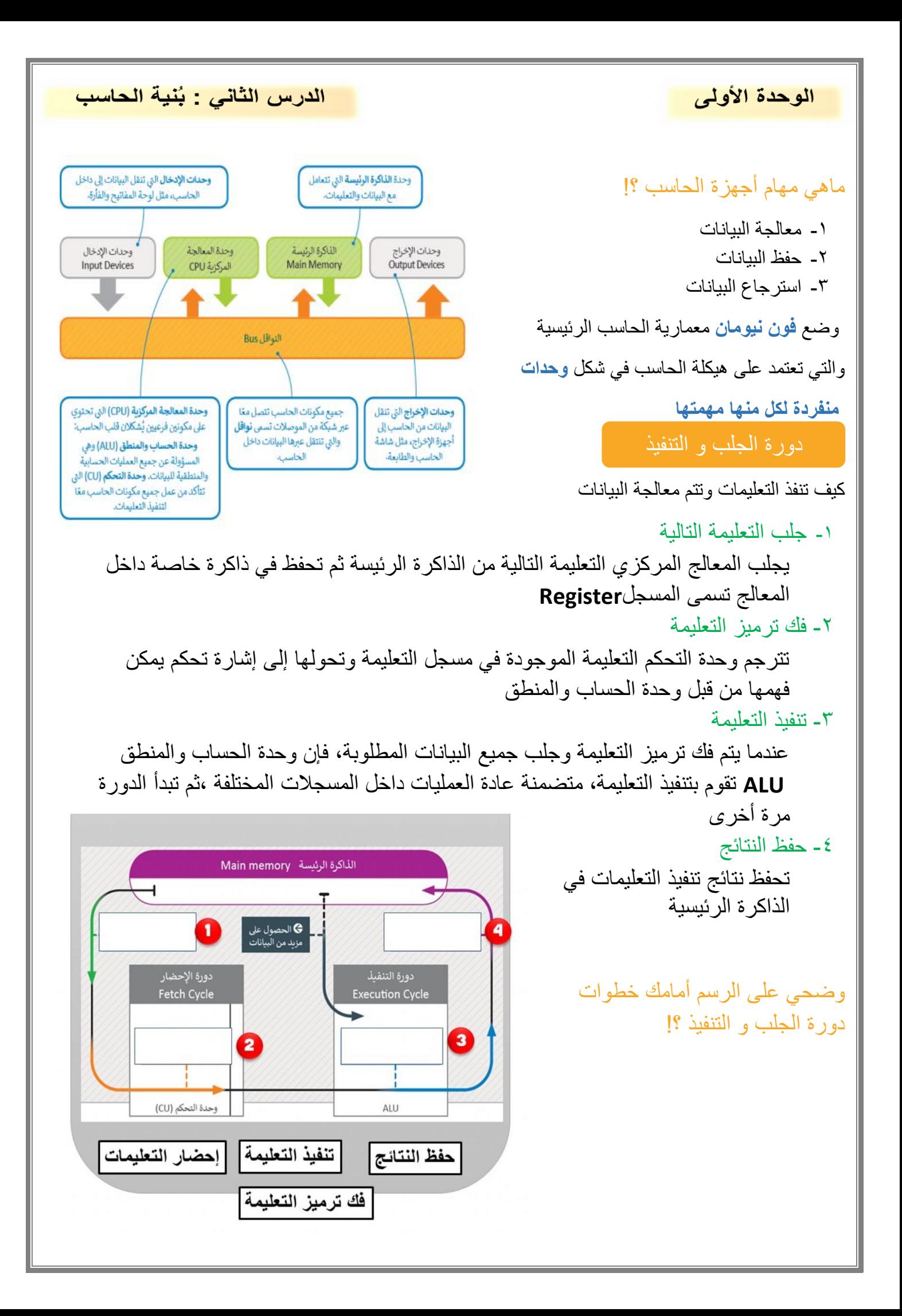

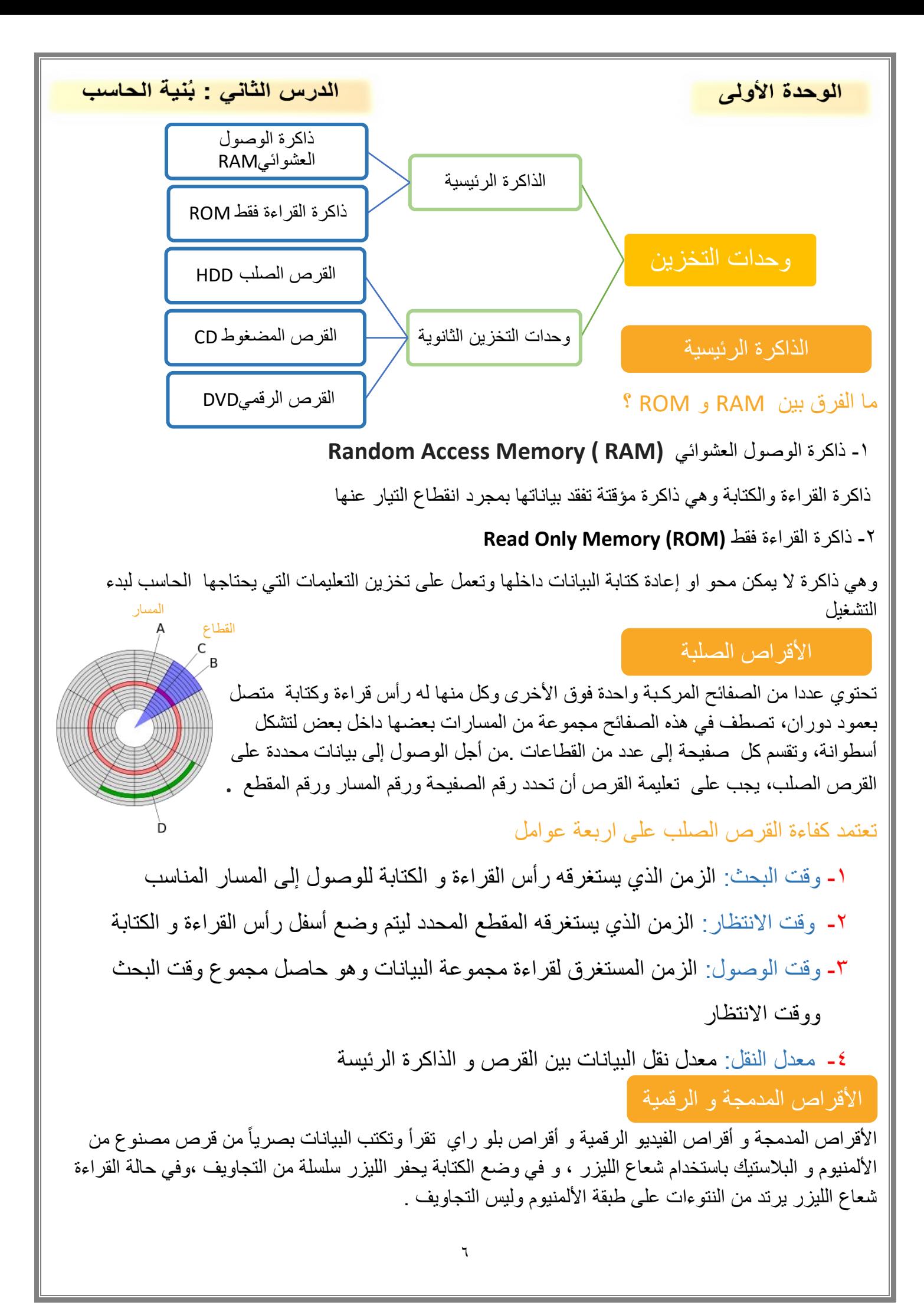

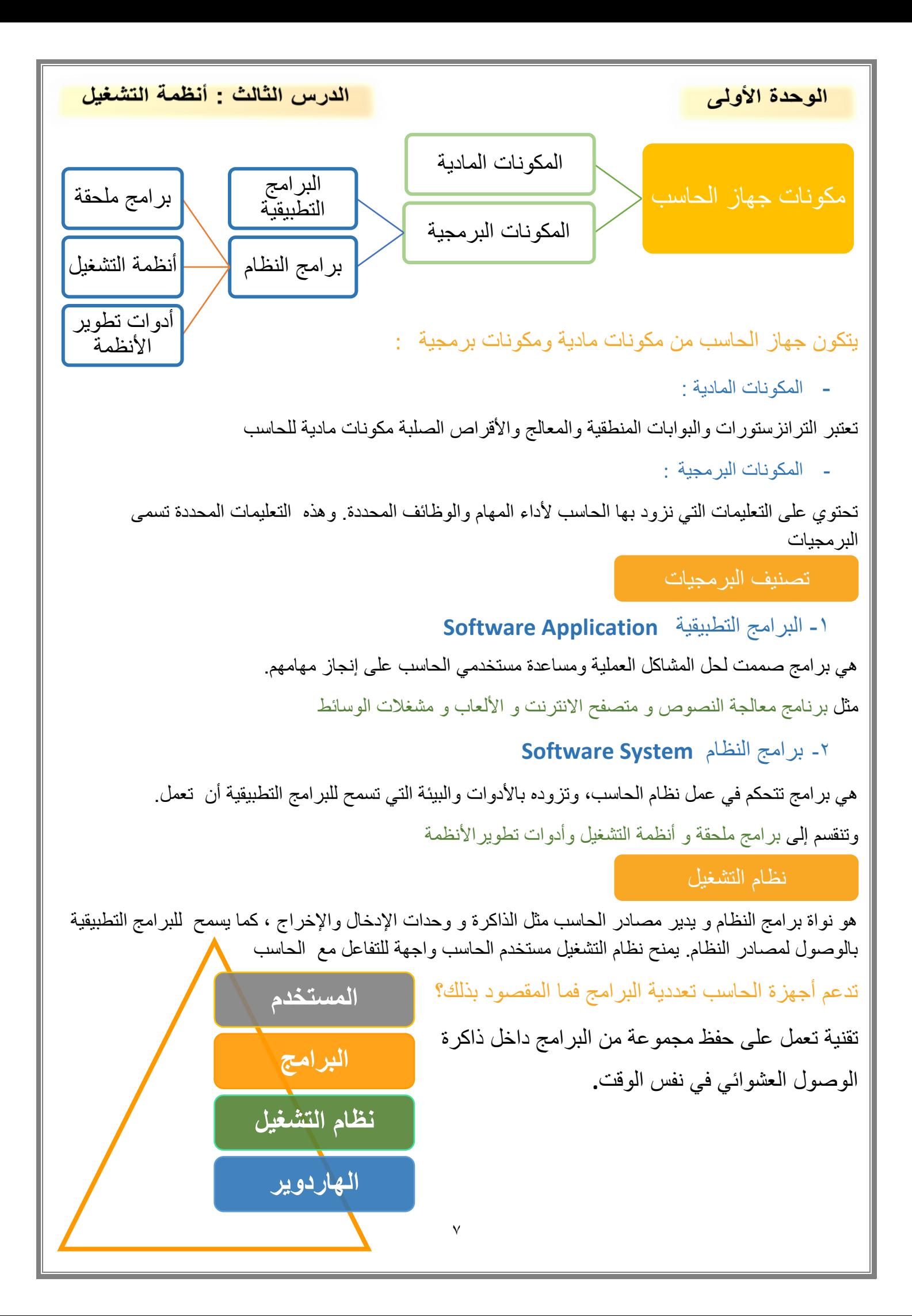

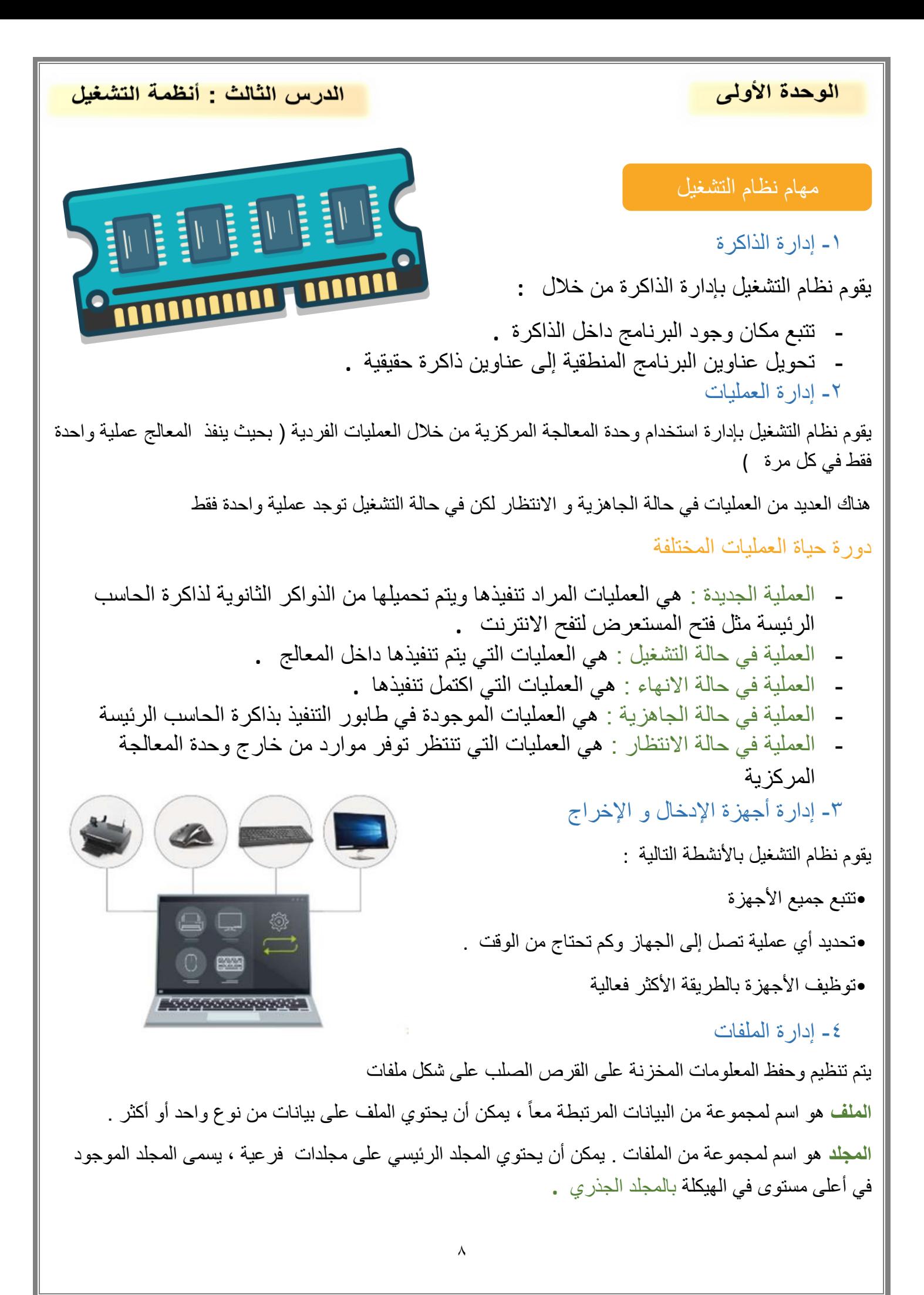

الدرس الرابع : أساسيات الشبكات

#### ما المقصود بشبكات الحاسب ؟!

مجموعة من أجهزة الحاسب متصلة ببعضها لتبادل البيانات و مشاركة المصادر .

تحويل الحزمة

- تنتقل الرسائل بين الأجهز ة عبر الشبكة عن طريق تقسيمها إلى حزم مر قمة لها حجم ثابت
- الجهاز المرسل يرسل الحزم إلى الجهاز المستقبل الذي يقوم بتجميعها وتكوين الرسالة األصلية و **هذا يسمى تحويل الحزم**
- الحزم المنفصلة المكونة للرسالة قد تأخذ عدة طرق عبر الشبكة للوصول للهدف فتصل بشكل مختلف عن ترتيبها الأصلي
	- يقوم الجهاز المستقبل بإعادة ترتيب الحزم عند وصولها إلعادة إنشاء الرسالة

ماهي وظيفة الموجهات ؟

تسمح للحزم المختلفة بالوصول إلى وجهتها عبر أجهزة الشبكة المختلفة

بحيث عندما يتلقى الموجه الحزمة يقوم بالتالي:

- قراءة الوجهة ويقرر المسار المناسب حتى تصل إلى الموجه التالي المتصل بها مباشرة
	- تتكرر العملية حتى تصل الحزمة إلى الموجه المتصل بالجهاز المستقبل
- عند وجود مسار مسدود بسبب عطل في موجه او ازدحام في البيانات فإن الموجه يختار مسار أ بديلاً

عناوين الشبكات

كيف يتم التواصل بين جهازين مختلفين داخل الشبكة ؟!

يتم التواصل عبر طريقتين مختلفتين :

- اسم المضيف : هو اسم فريد يحدد جهاز حاسب معين باإلنترنت و يتكون من كلمات قابلة للقراءة يتم الفصل بينها بنقاط وهو سهل ومناسب في تذكر وحفظ عناوين المواقع COM.Twitter .WWW
	- عنوان IP: عنوان يتكون من سلسلة من 4 أرقام عشرية مفصولة بنقاط، مثال 255.147.2.4

نطاقه **(** -255 0 ) تتم ترجمة اسم المضيف إلى عنوان IP مقابل له تلقائيا عن طريق نظام اسم المجال DNS

9

ماهو نظام DNS؟؟

نظام يستخدم على االنترنت كدليل لألسماء المستخدمة للمواقع وترجمتها

الى عناوين IP

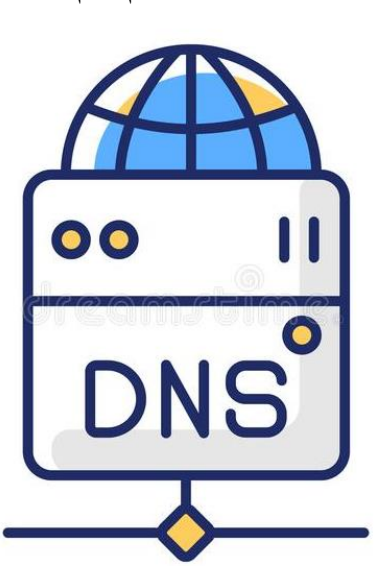

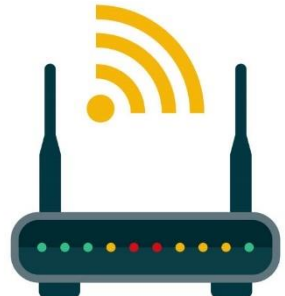

الدرس الرابع : أساسيات الشبكات

البروتوك و الت

ما المقصود بالبروتوكول ؟!

بروتوكول الشبكة هو مجموعة القوانين التي تحدد كيف يتم تنسيق ومعالجة البيانات التي تمر عبر الشبكة

كيف يتم بيان عمل بروتوكولات الشبكات ؟

نموذج االتصال المفتوح

بواسطة نموذج االتصال المفتوح **OSI - Open Systems Interface**

كم عدد طبقات نموذج االتصال المفتوح OSI ؟

يحتوي نموذج **OSI** على **7** طبقات، كل طبقة منها تؤدي مهمة خاصة وتخدم الطبقة األعلى منها، ويتم خدمتها من الطبقة األدنى منها **.**

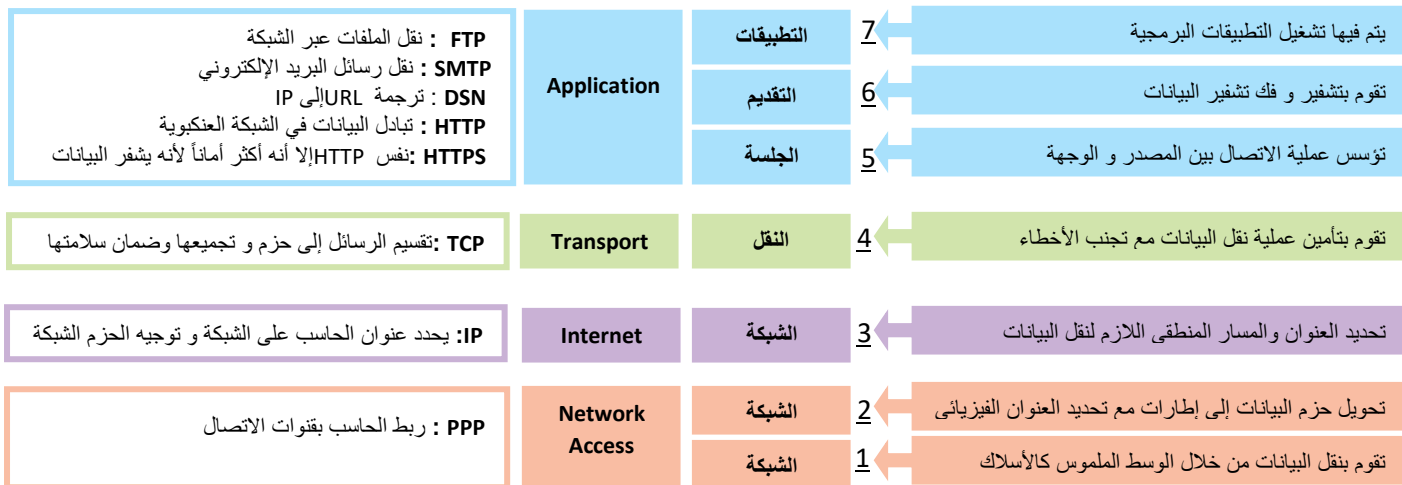

## **TCP/IP نموذج OSI نموذج**

## TCP/IP نموذج

هو البروتوكول المسؤول عن التحكم بنقل البيانات وضمان سالمتها وهو مجموعة من البروتوكوالت وبرامج الأدوات المساعدة التي تدعم اتصال الشبكة منخفض المستوى

# ماهي مهام بروتوكول TCP؟؟

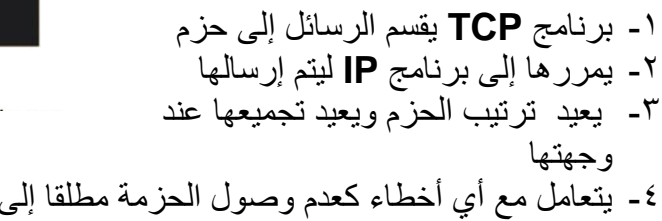

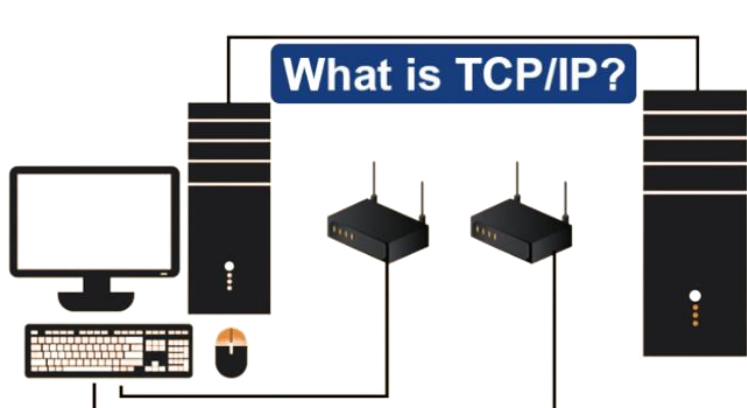

-4 يتعامل مع أي أخطاء كعدم وصول الحزمة مطلقا إلى الوجهة أو تلف محتوياتها

الدرس الرابع : أساسيات الشبكات

## ماهي مهام بروتوكول IP ؟؟

- هو بروتوكول االنترنت
- برنامج **IP** مسؤول عن توجيه الحزم عبر شبكة الويب الخاصة بالشبكات المختلفة إلى وجهتها النهائية**.**

هناك مواقع تحمل HTTPS في عنوانها وبعض المواقع تحمل HTTP ما الفرق بينهما؟؟

عندما يحمل الموقع عالمة HTTPS فهذا يعني أنه أضاف شهادة SSL التي تقوم بتشفير البيانات أثناء انتقالها بين المستخدم والخادم

هل الشبكة العنكبوتية هي شبكة االنترنت ؟!

يعتقد البعض أنها متشابهة ولكن ال

الانترنت : شبكة عالمية تتيح لأي حاسب متصل بها الاتصال بالحاسبات الأخرى وتقدم خدمات منها الويب و البريد االلكتروني و التطبيقات واأللعاب

الشبكة العنكبوتية :تعد أحد خدمات اإلنترنت وهي نظام من المستندات المترابطة تسمى صفحات الويب ويمكن لكل صفحة االرتباط بواحدة أو أكثر من الصفحات األحرى وللوصول للصفحات نستخدم متصفح الويب

ماهو URL ؟

عنوان الموقع يحتوي اسم المضيف باإلضافة إلى معلومات أخرى

ويتم إنشاء صفحات الويب باستخدام لغة ترميز النص التشعبي

جدار الحماية

هو برنامج أو جهاز يستخدم ألمان الشبكة ويعتمد على التحكم في حركة نقل البيانات الواردة و الصادرة

### ماهي وظيفة جدار الحماية ؟

منع البرامج الضارة أو المتسللين من الوصول إلى جهاز الحاسب ، يقوم بمراجعة و تحليل حزم البيانات وتحديد ما إذا كان ينبغي السماح لها بالمر ور أم ال.

يمكن العثور عليه كبرنامج يعمل على الحاسب أو قد يكون جهاز مستقل أو مضمنا في أجهزة الشبكات مثل الموجه

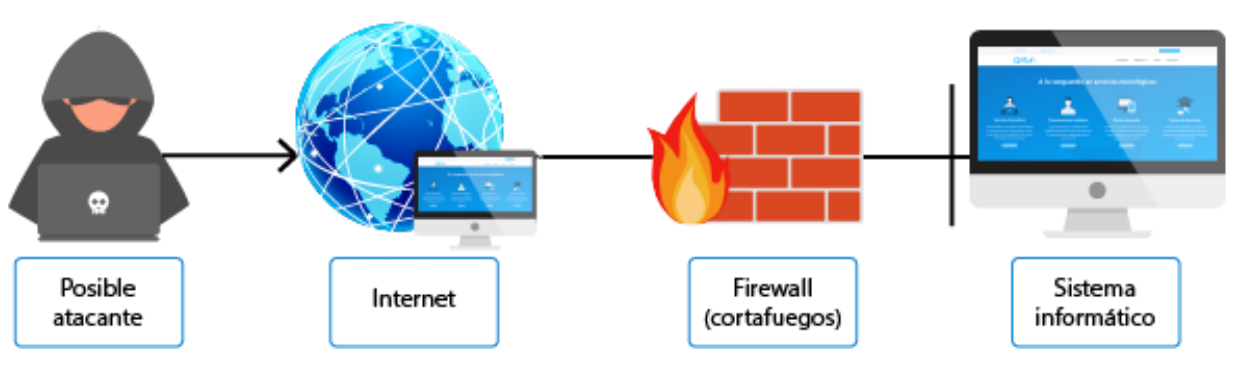

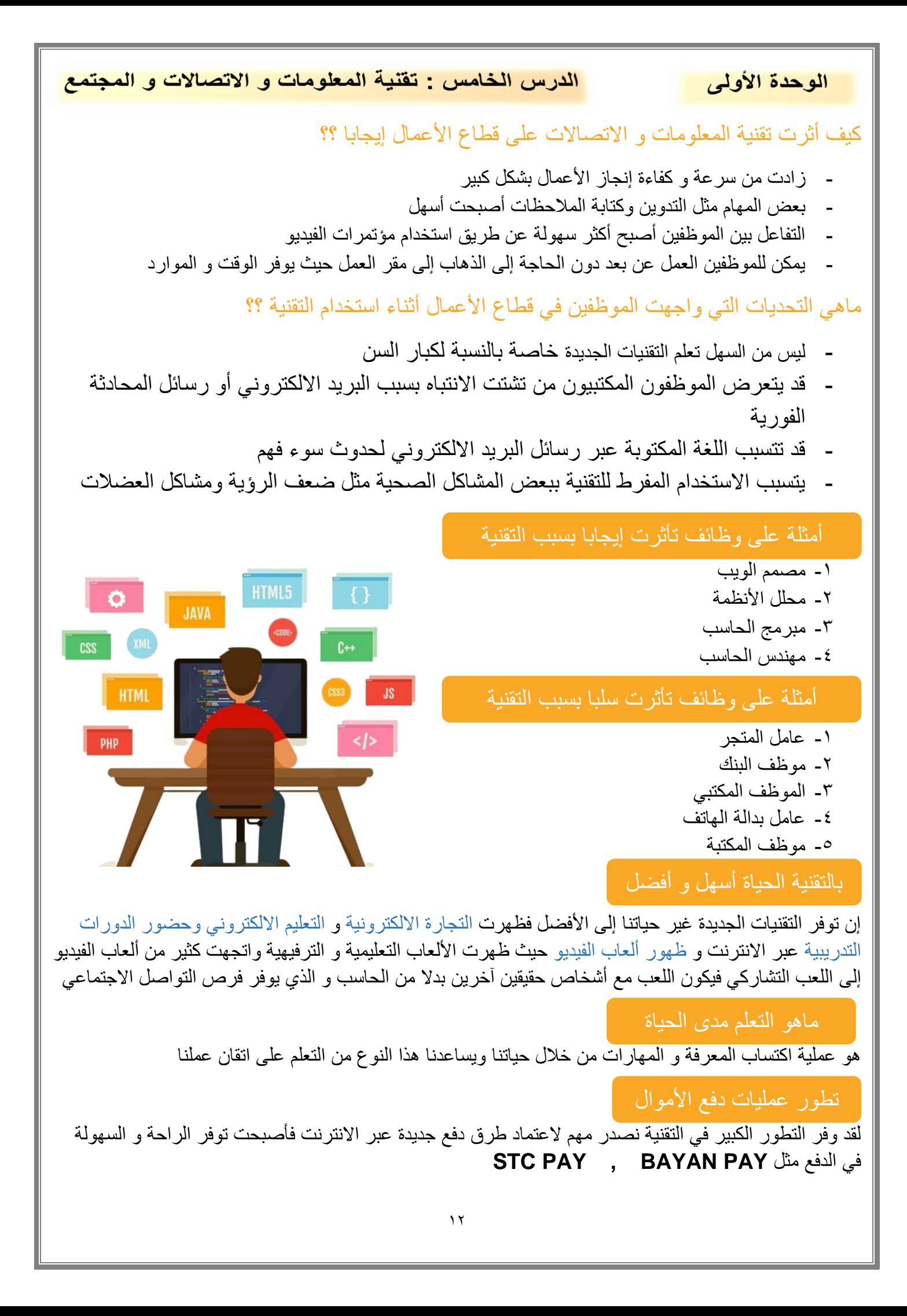

الدرس الخامس : تقنية المعلومات و الاتصالات و المجتمع الوحدة الأولى التخزين السحابي ما هو التخزين السحابي؟؟ هو الاحتفاظ بنسخ احتياطية من ملفاتك عبر الانترنت و الوصول إليها من أي مكان بمجرد الاتصال بالإنترنت. عللي ينصح عند استخدامك للتخزين السحابي تجنب تحميل أي معلومات شخصية حساسة ؟؟ ألن الملفات الشخصية ستكون بحوزة الشركات الخاصة باالستضافة السحابية ويمكنها االطالع عليها

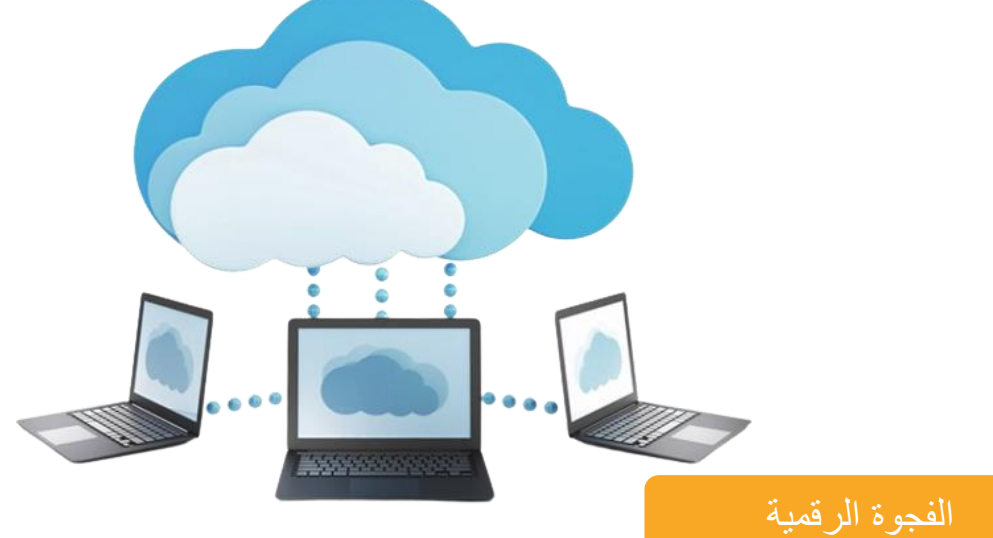

ماهي الفجوة الرقمية أو التقنية ؟؟

مشكلة اجتماعية وهي التفاوت في مقدار المعلومات و المهارات بين من يملك إمكانية الوصول للحاسبات و اإلنترنت و من ليس لديه إمكانية الوصول لذلك.

## ما هي العوامل المؤثرة على الفجوة الرقمية؟؟

- -1 المستوى االقتصادي
	- -2 التعليم
- -3 االحتياجات الخاصة
	- -4 العمر
	- -5 اللغة

# ما الذي يمكن فعله لسد الفجو ة الر قمية؟

- إعادة تدوير و صيانة األجهزة المستعملة
	- تدريس المهارات الحاسوبية

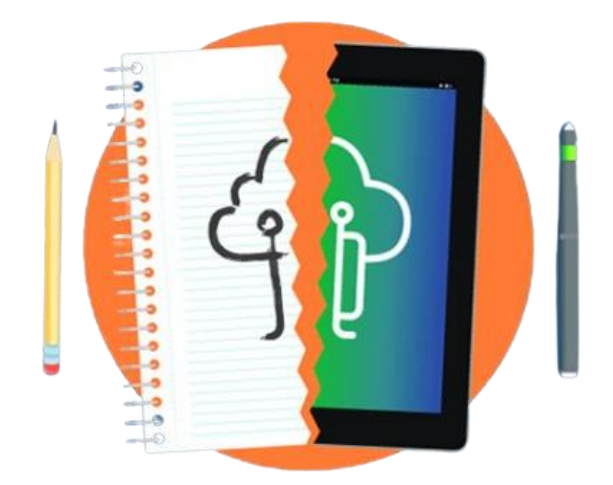